# **SAURASHTRA UNIVERSITY**

# **RAJKOT – INDIA**

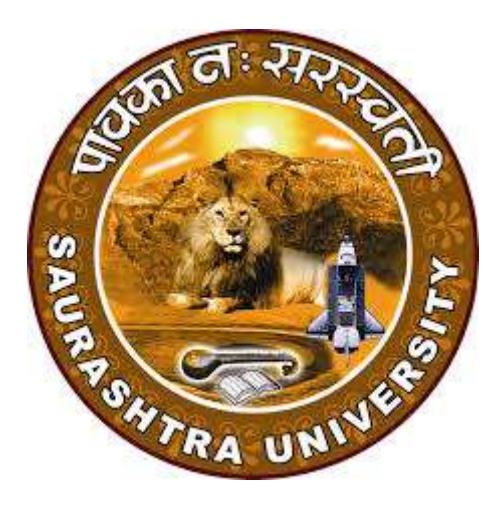

**CURRICULAM** 

**FOR** 

**B.C.A.**

**Bachelor of Computer Application**

**(Semester V and Semester VI)**

**Effective from June – 2021**

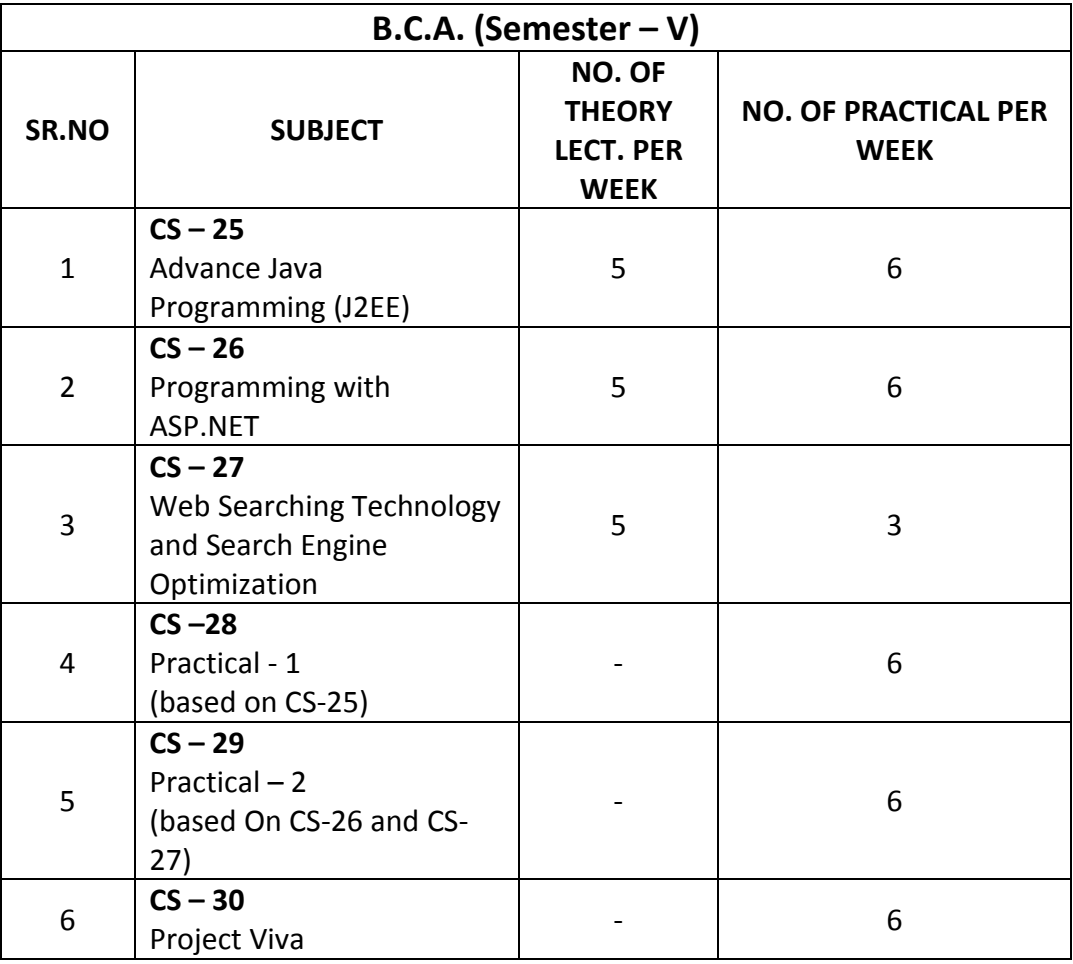

Note:

- 1. Credit of each subject is 5. Total credit of semester is 36.
- 2. Total marks of each theory paper are 100 (university examination 70 marks + internal examination 30 marks).
- 3. Total marks of each practical and project-viva paper are 100. No internal examination marks in practical and project-viva papers.

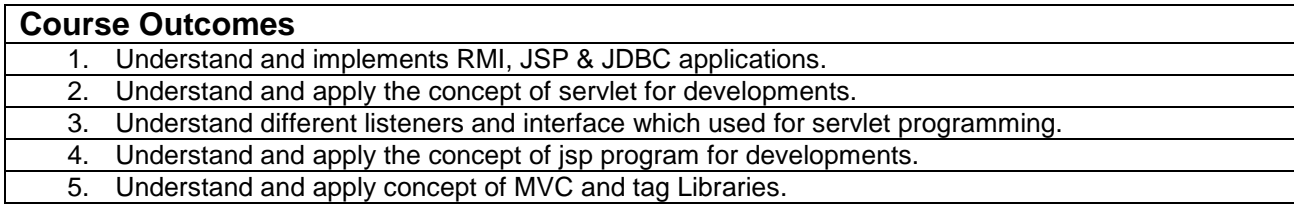

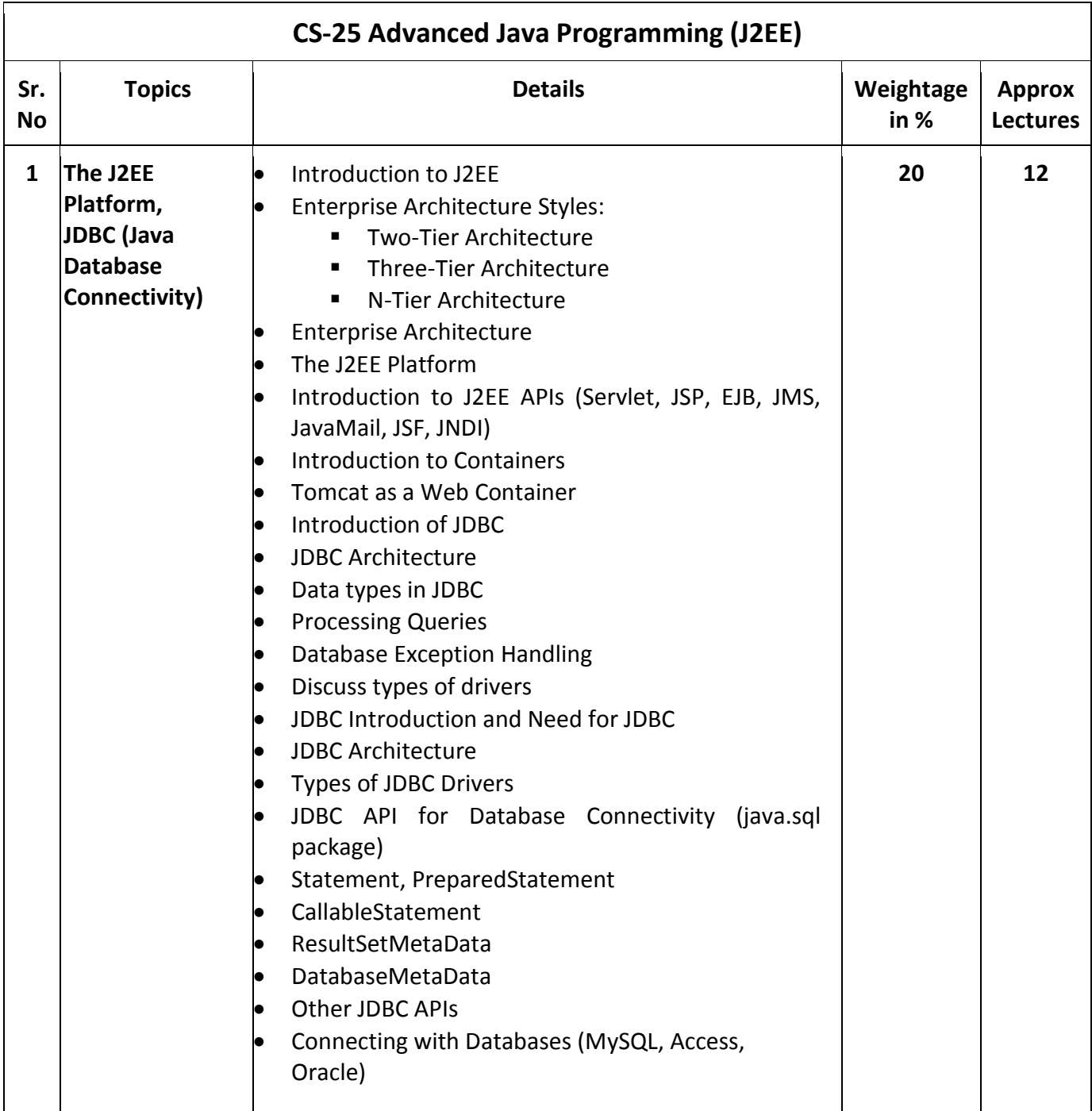

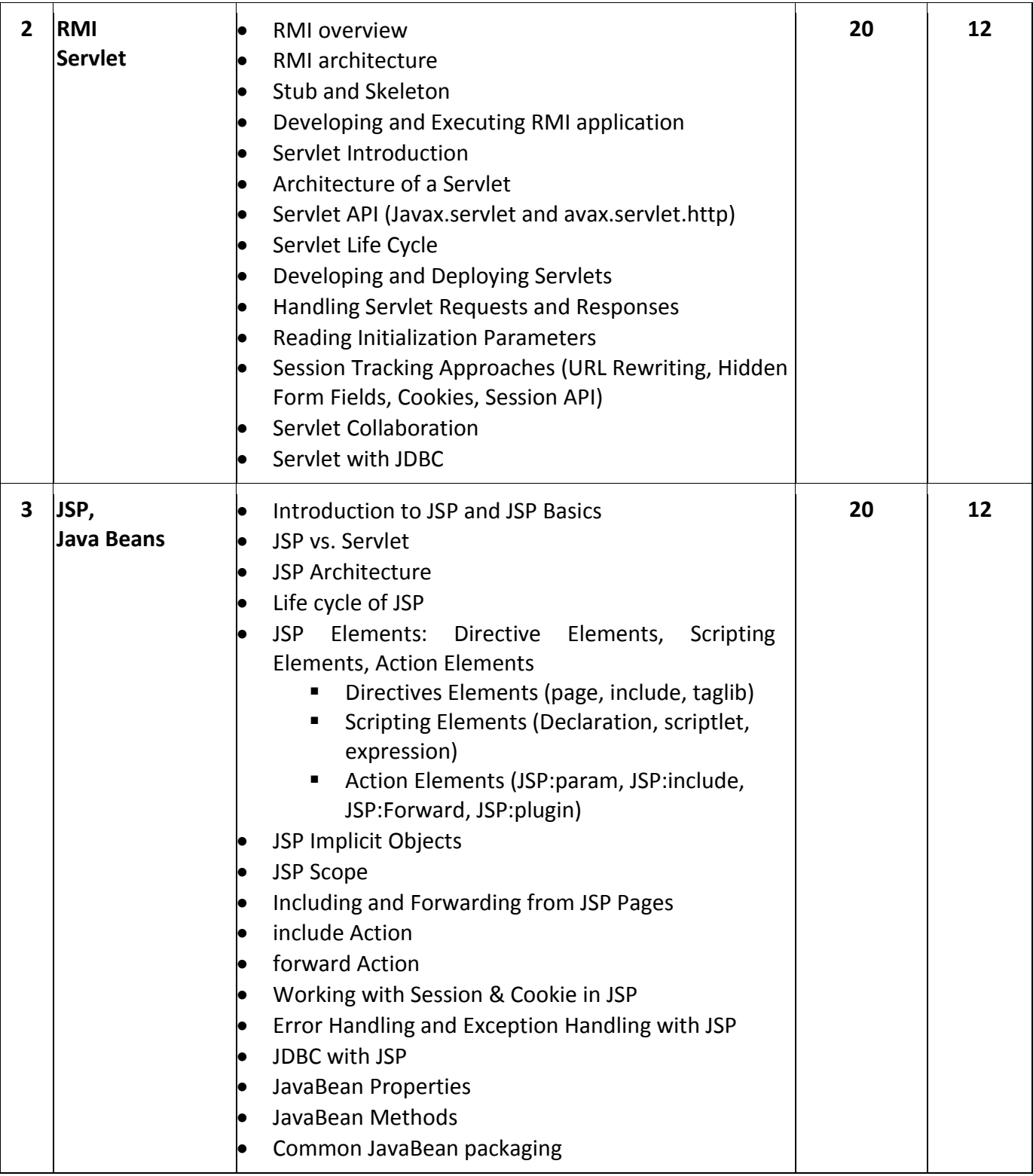

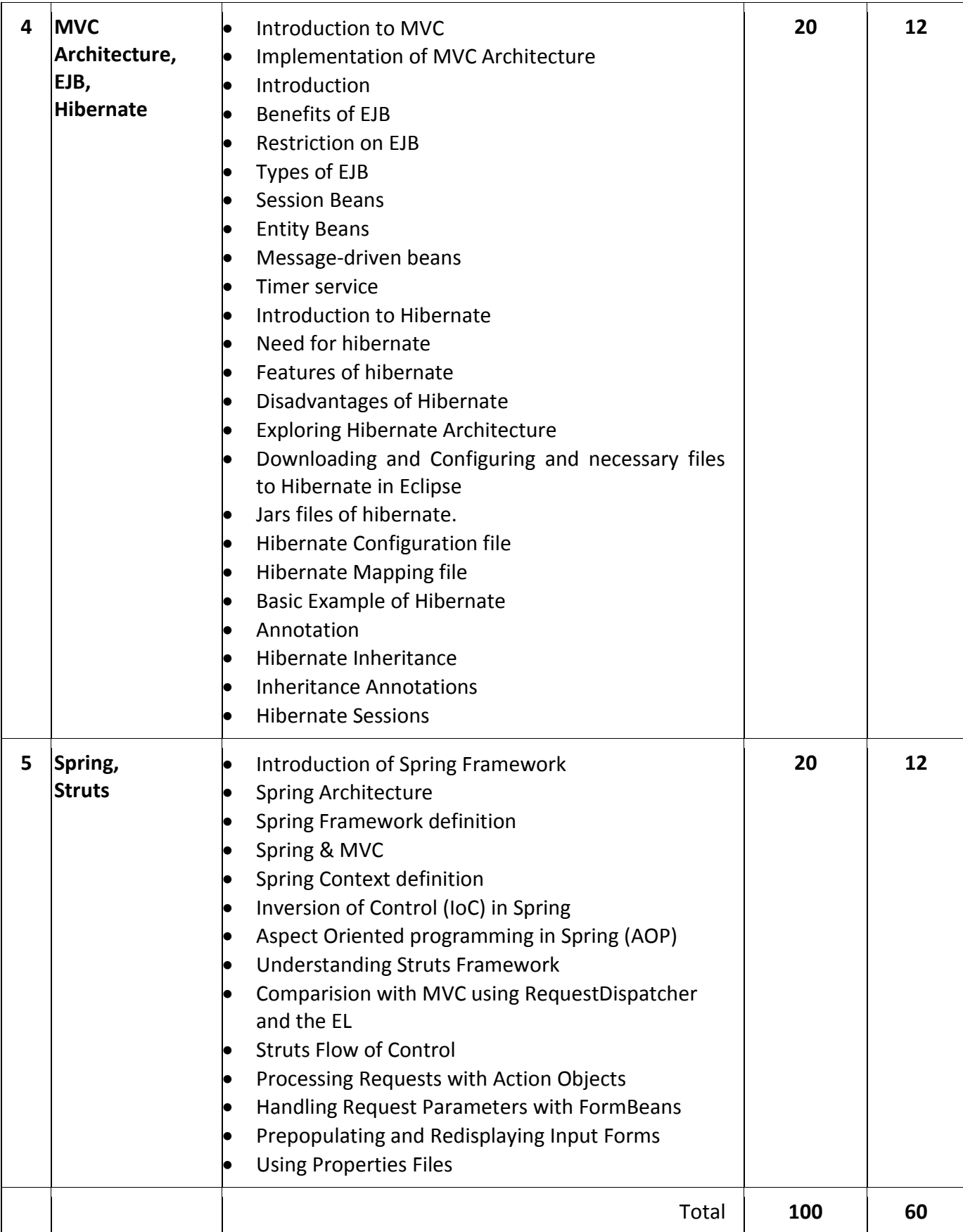

#### **Reference Books:**

- (1) Java Complete Reference  $11<sup>th</sup>$  Edition Herbert Schildt, Oracle Press
- (2) Java Server Programming For Professionals, Ivan Bayross, Sharanam Shah Shroff publication
- (3) Developing Java Servlets Techmedia
- (4) JSP Beginner's Guide Tata McGraw Hill by Gary Bolling, Bharathi Nataragan
- (5) Spring and Hibernate, K. Santosh Kumar, Tata McGraw-Hill
- (6) Hibernate Made Easy: Simplified Data Persistence with Hibernate and JPA (Java Persistence API) Annotations by Cameron Wallace McKenzie, Kerri Sheehan
- (7) Spring Framework: A Step by Step Approach for Learning Spring Framework CreateSpace Independent Publishing Platform
- (8) Beginning Hibernate Second Edition By Jeff Linwood, Dave Minte APress

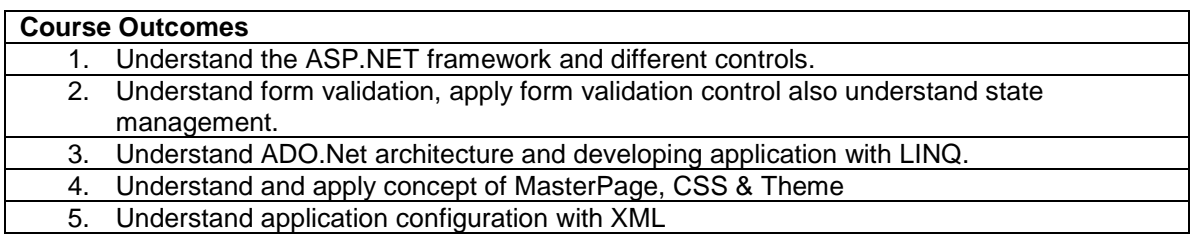

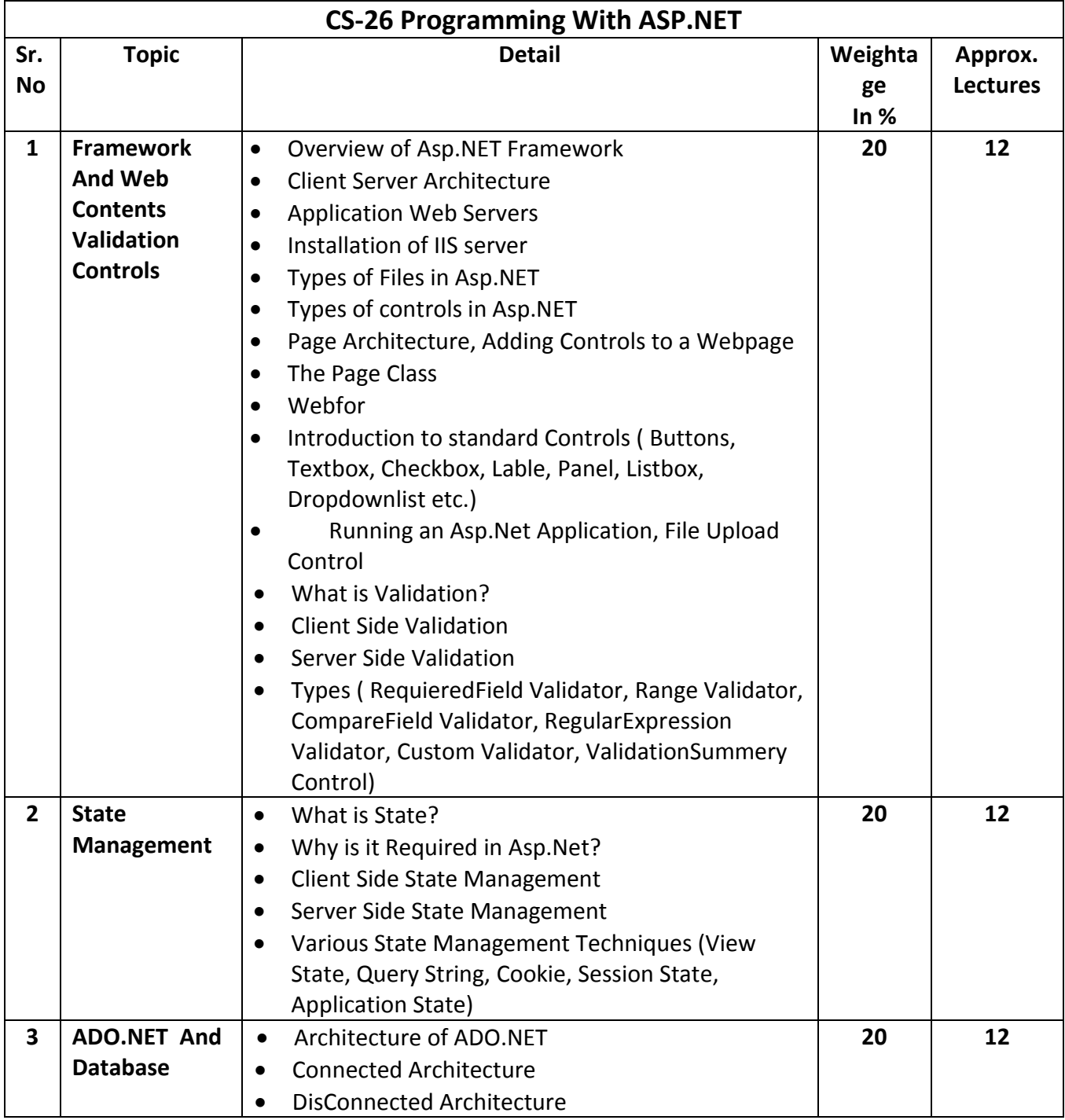

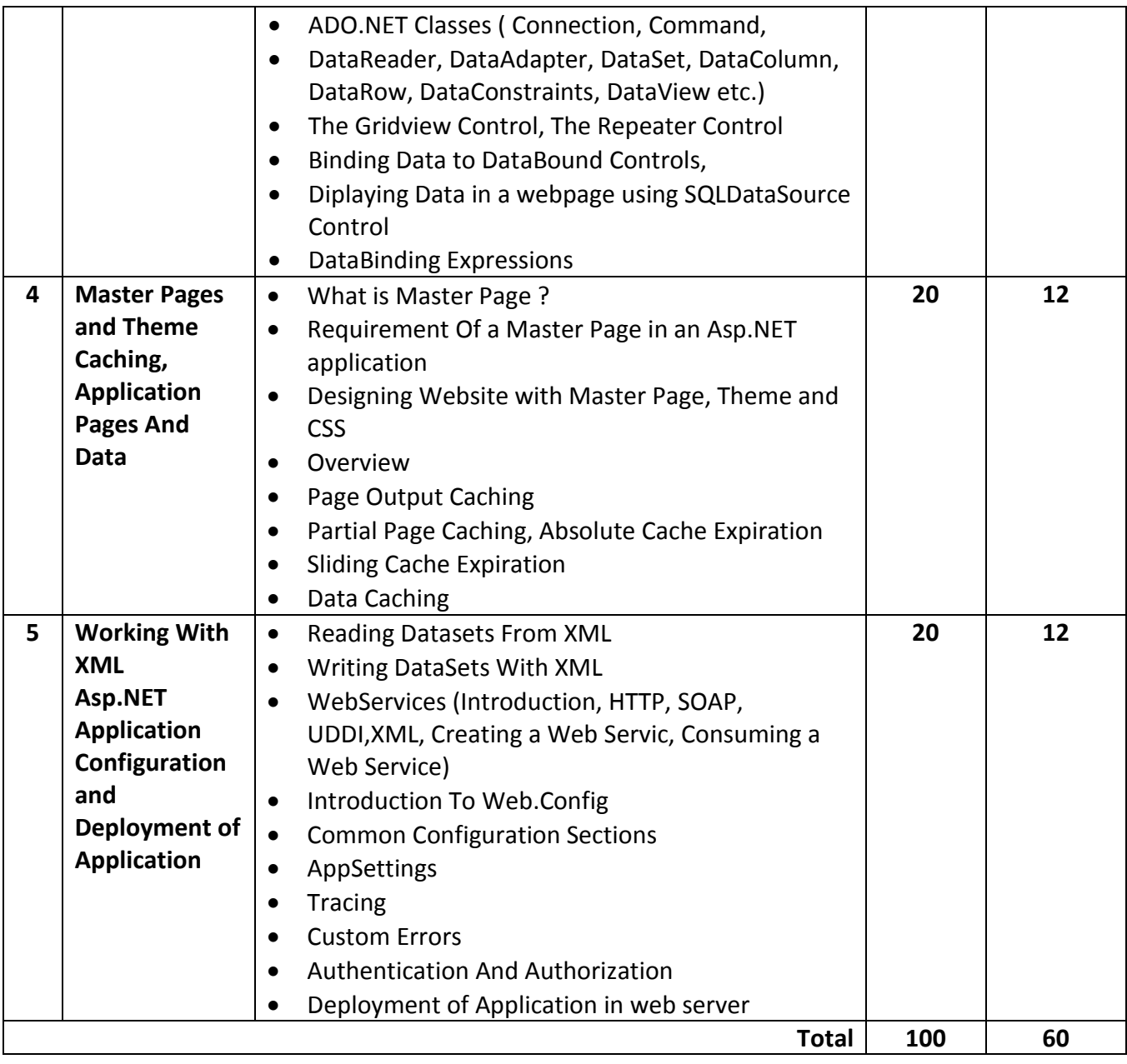

# **Reference Books :**

- (1) Asp.Net Unleashed
- (2) Asp.Net Wrox Publication
- (3) Pro ASP.NET Core MVC 2 Book by Adam Freeman
- (4) Introduction to ASP.NET Web Programming Using the Razor Syntax (C#) by Tom FitzMacken

# **Course Outcomes**

- 1. Understand basic of search engines and reflecting
- 2. Understand SEO objectives and defining site audience.
- 3. Apply and Implement SEO friendly website with all SEO concept.
- 4. Understand keyword research and apply it for website developments.
- 5. To track the results and measuring the success to SEO process

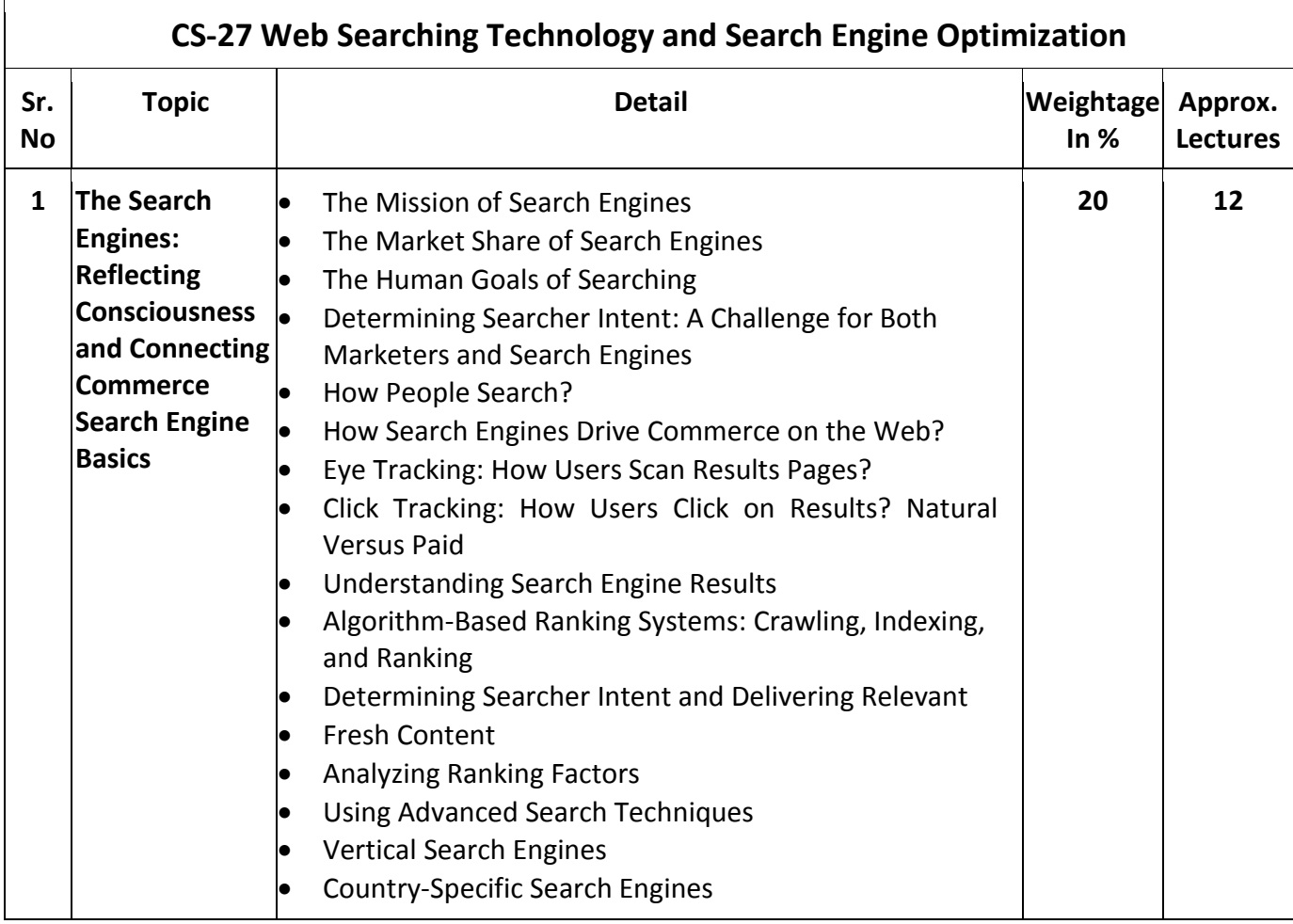

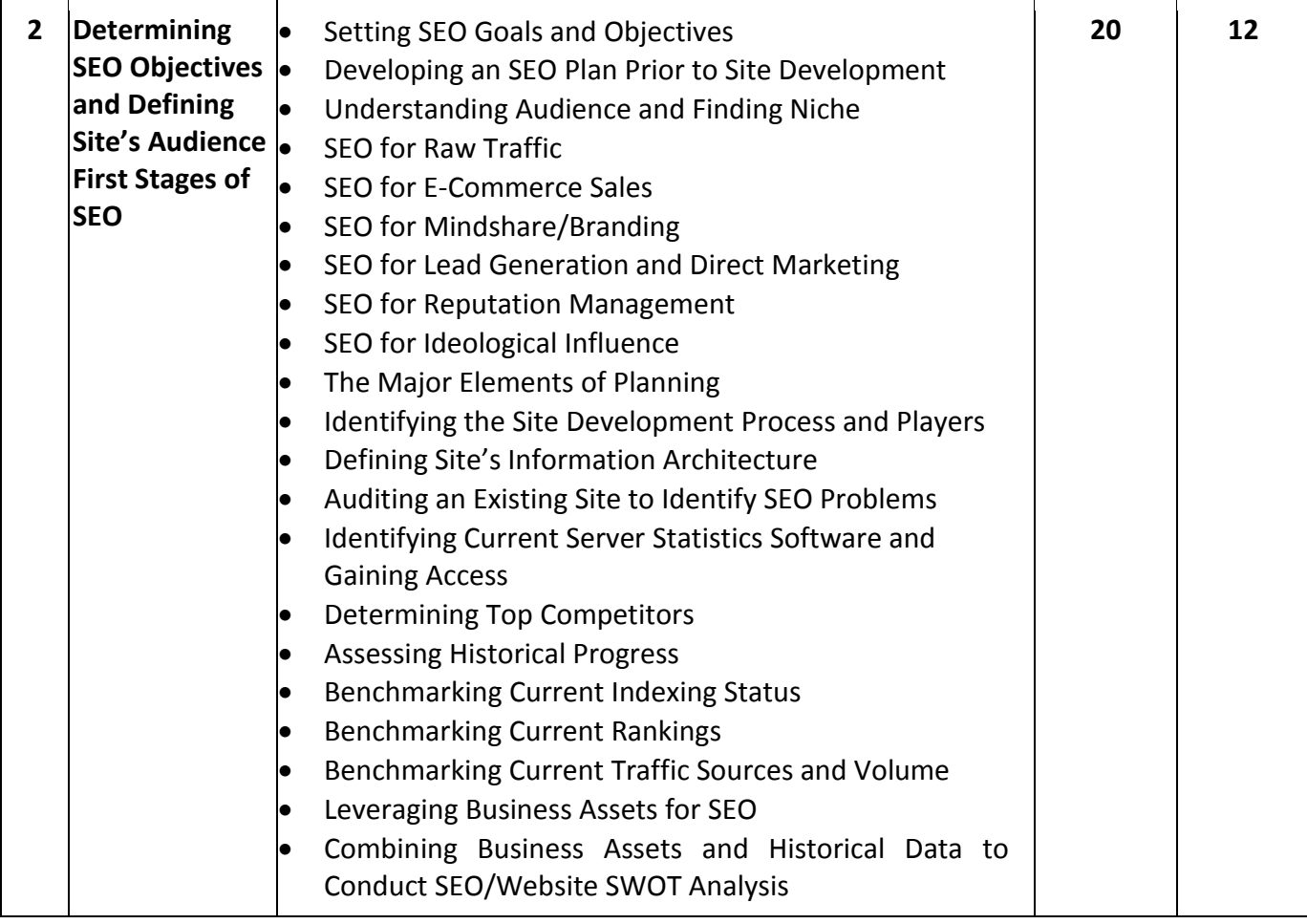

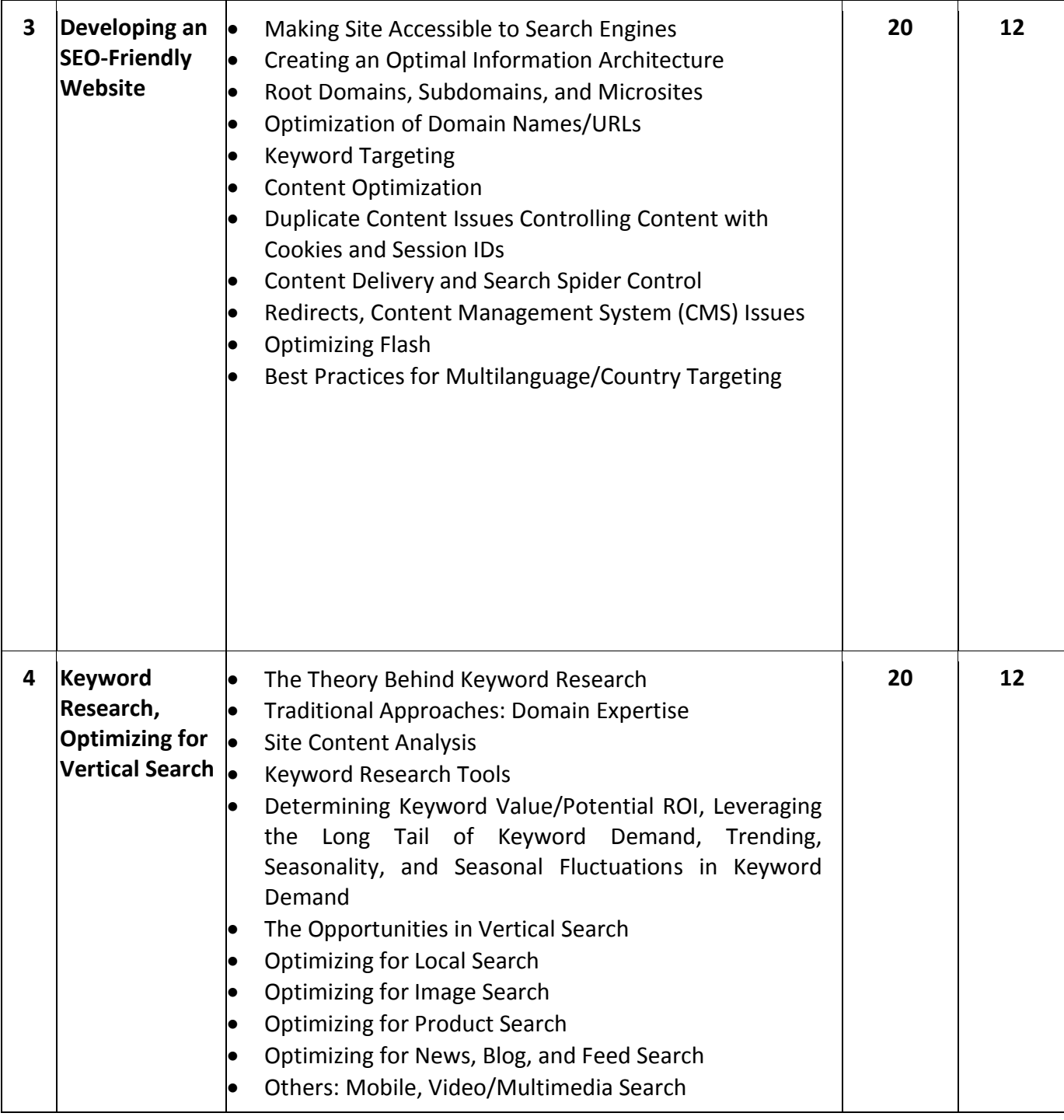

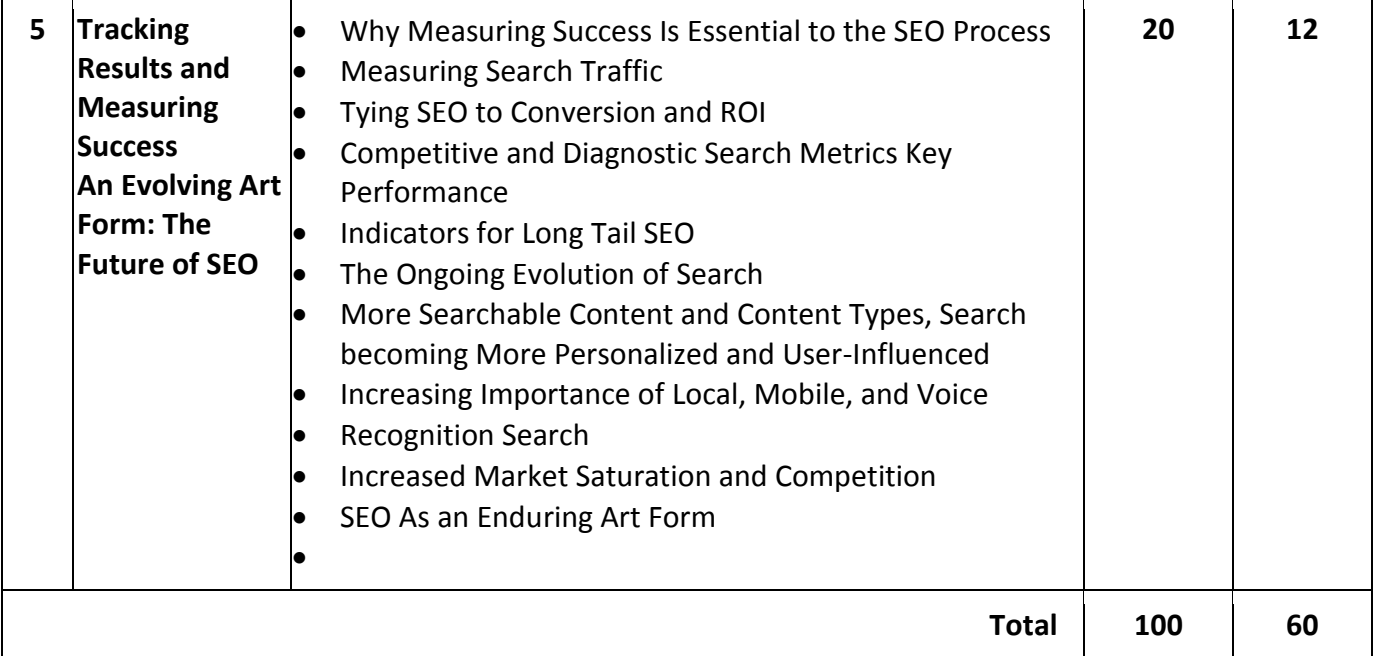

# **Reference Books:**

- (1) The Art of SEO : Mastering Search Engine Optimization By Eric Enge, Stephan Spencer, Rand Fishkin, Jessie C Stricchiola, O'Reilly Media, 3<sup>rd</sup> Edition October, 2015
- (2) Google SEO Bible, Beginner's Guide to SEO, ISBN-978-1700098733, moaml mohmmed, 2019
- (3) SEO Warrior: Essential Techniques for Increasing Web Visibility By John I Jerkovic, O'Reilly Media, November, 2009

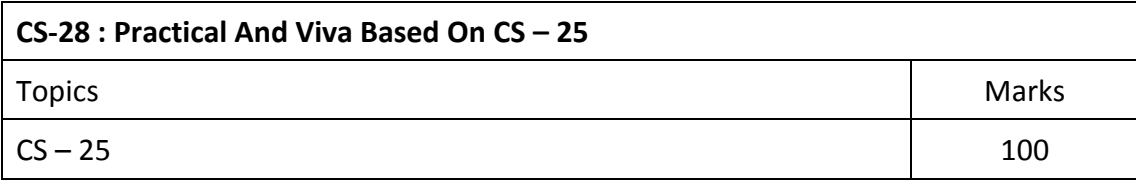

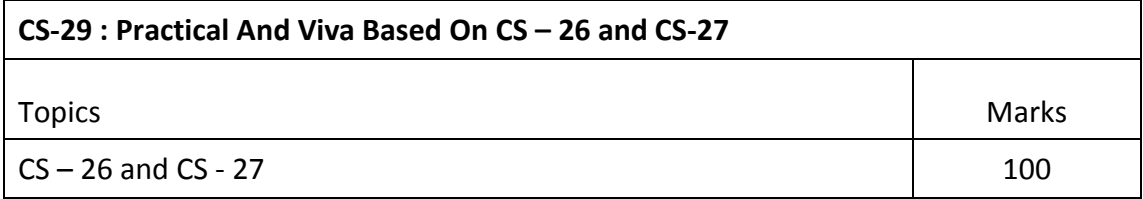

#### **Note :**

Practical examination may be arranged before or after theory exam.

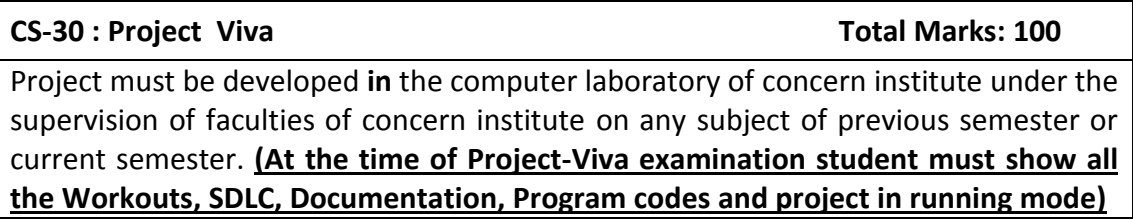

#### **Note:**

- Project must be submitted before two weeks of commencement of theory exam.
- Project viva examination may be arranged before or after theory exam.
- During the project viva examination project must be run.

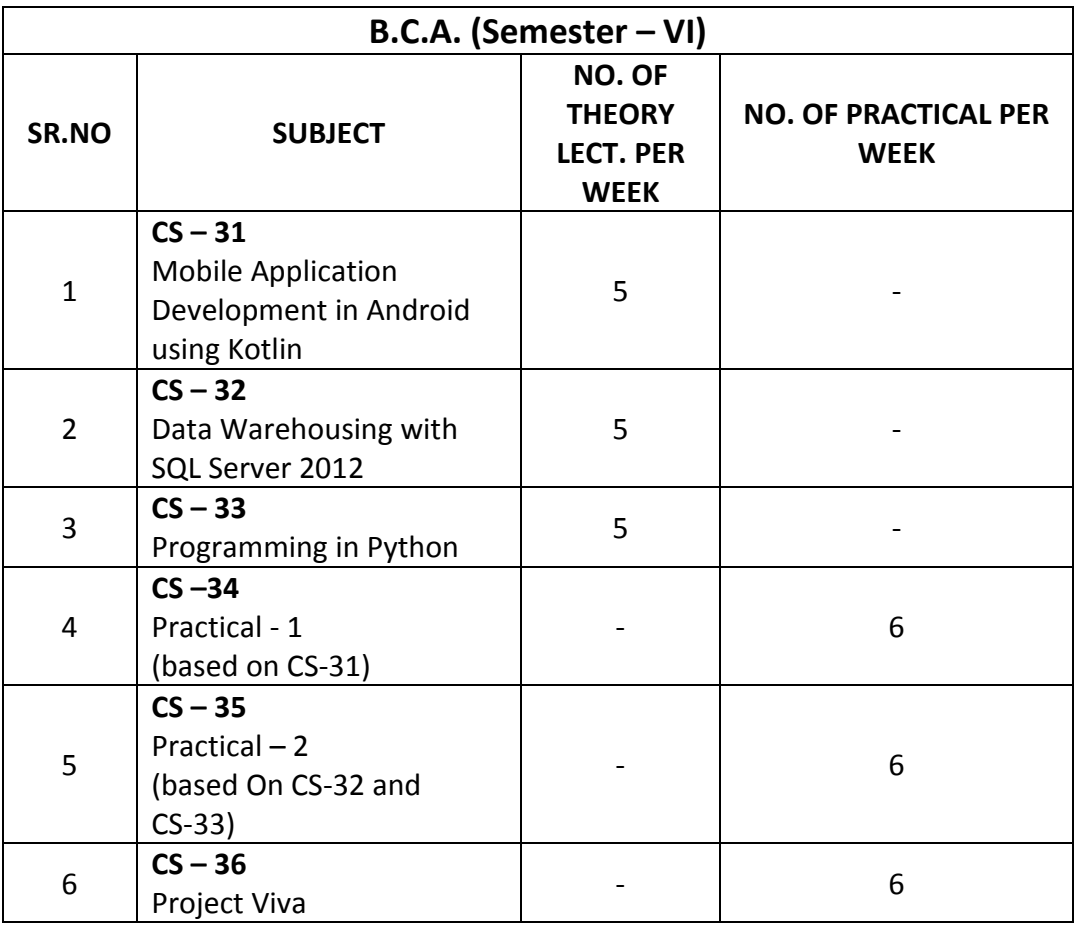

Note:

- (1) Credit of each subject is 5. Total credit of semester is 36.
- (2) Total marks of each theory paper are 100 (university examination 70 marks + internal examination 30 marks).
- (3) Total marks of each practical and project-viva paper are 100. No internal examination marks in practical and project-viva papers.

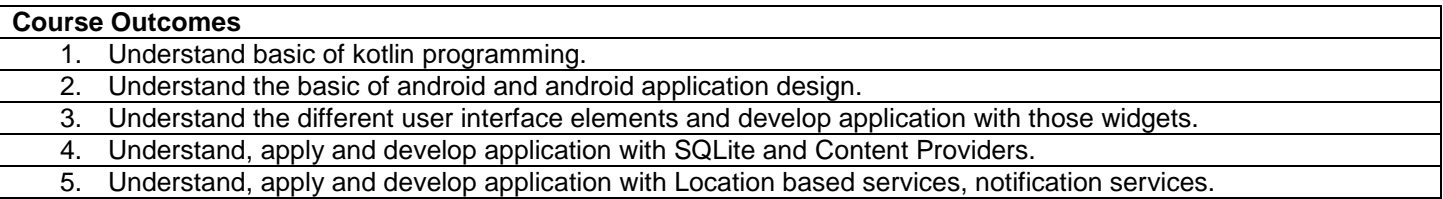

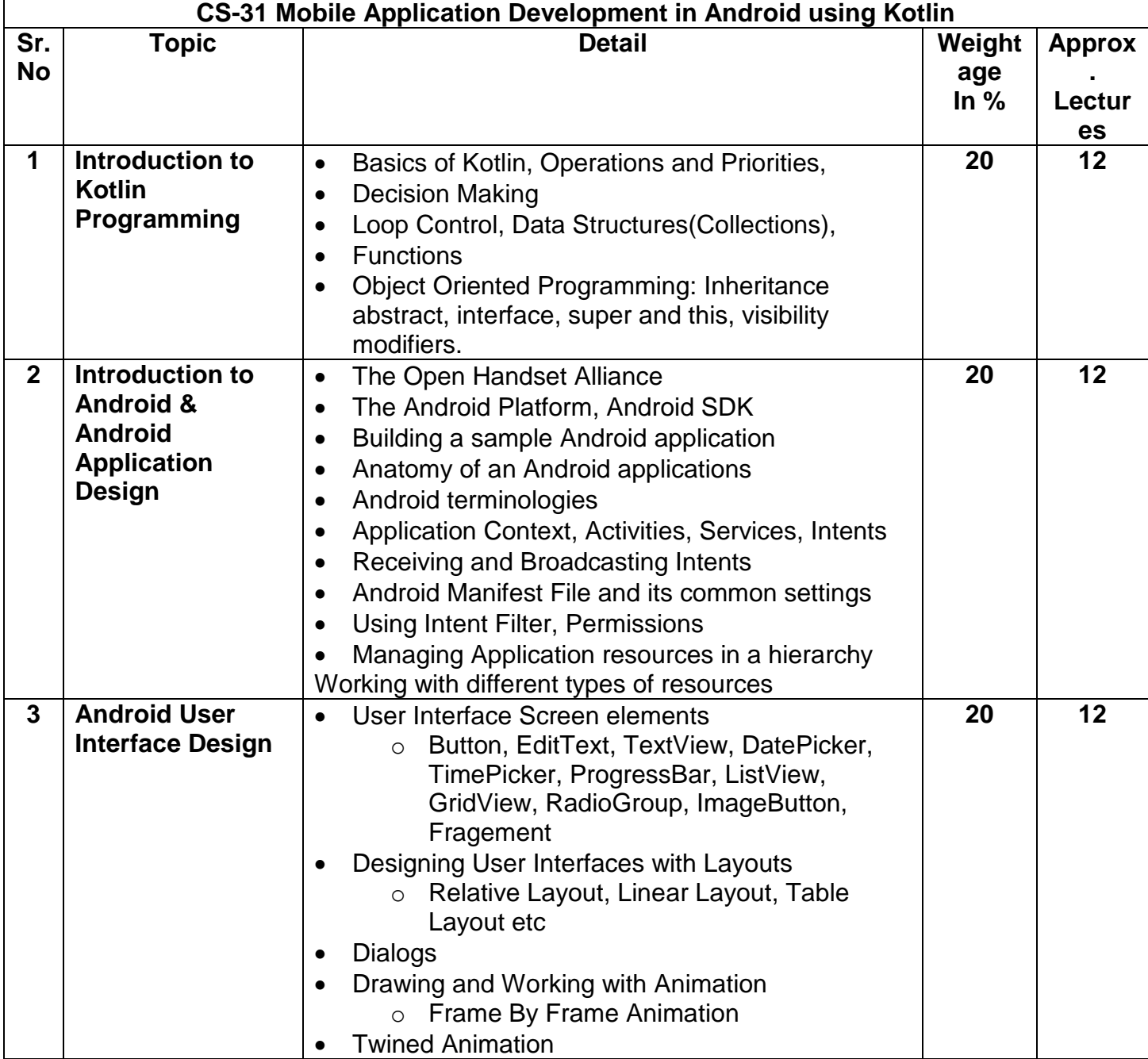

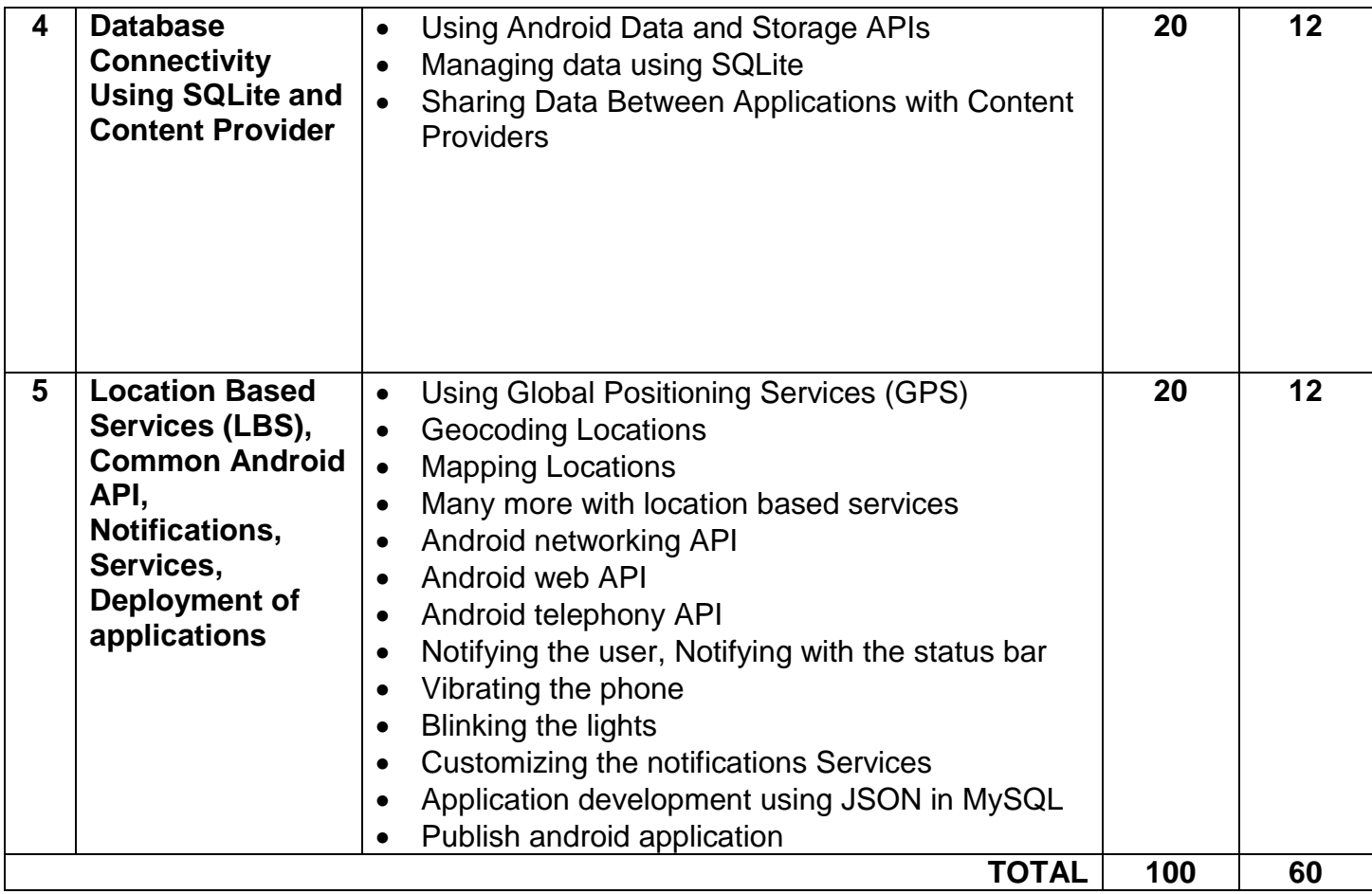

# **Notes: Android application must be developed using ANDROID STUDIO 4.0**

#### **Reference Books:**

- (1) Learn Android Studio 3 with Kotlin Teg Hagos Apress 2019
- (2) Headfirst Kotlin, A Brain Friendly Guide Dawn Griffiths, David Griffiths Orilly 2019
- (3) Professional Android 2 Application Development Reto Meier, Wiley India Pvt Ltd (2011)
- (4) Beginning Android Mark L Murphy, Wiley India Pvt Ltd
- (5) Android Developer Fundamental Course Practical Book 2018

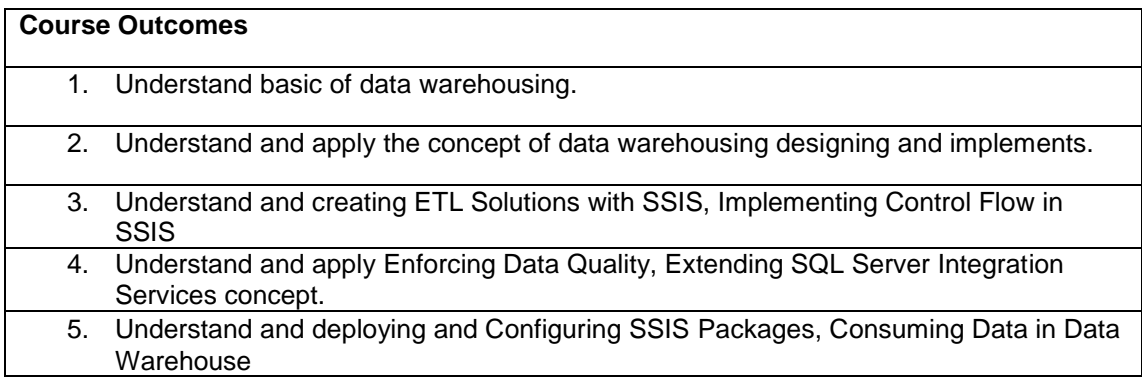

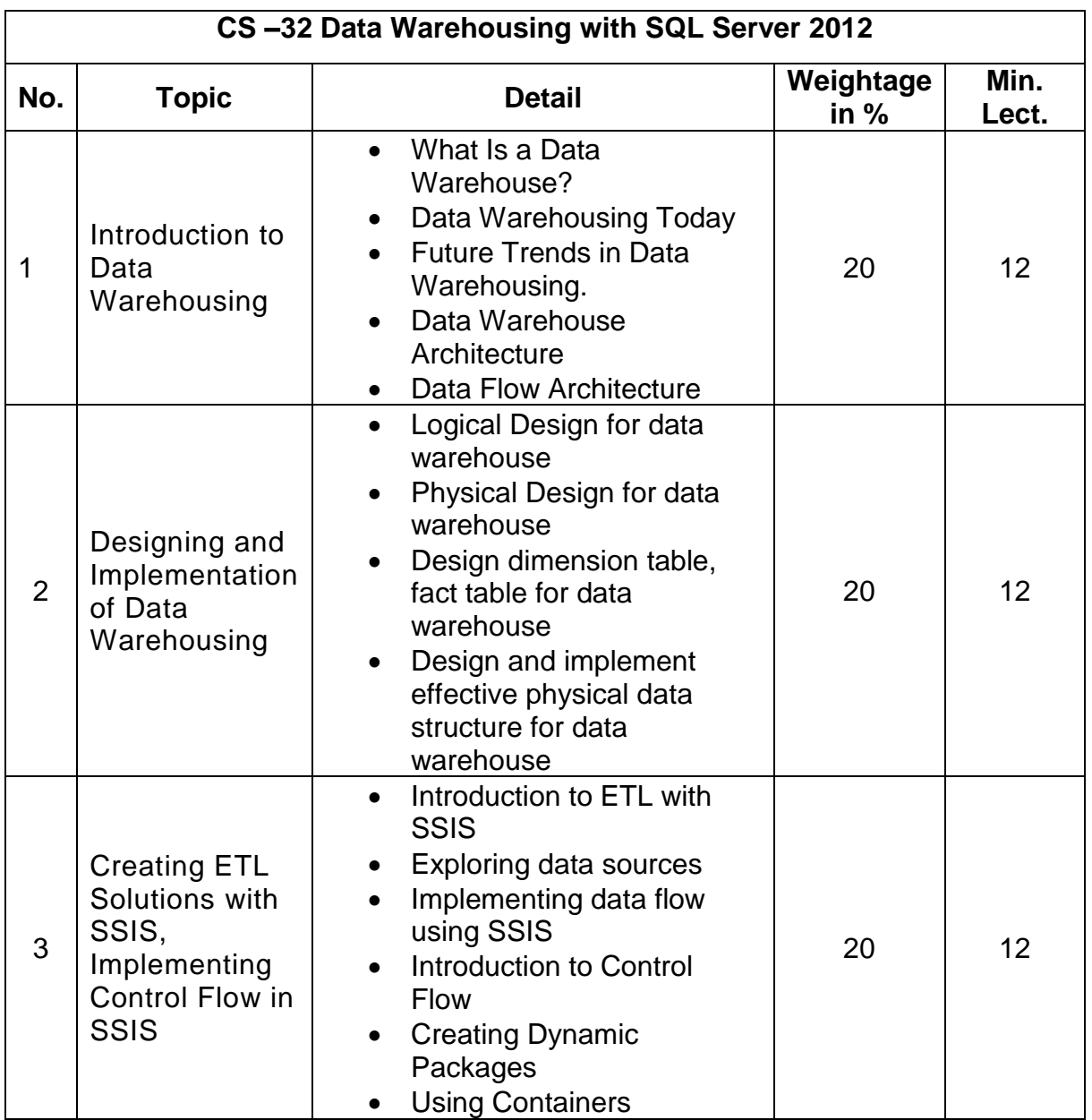

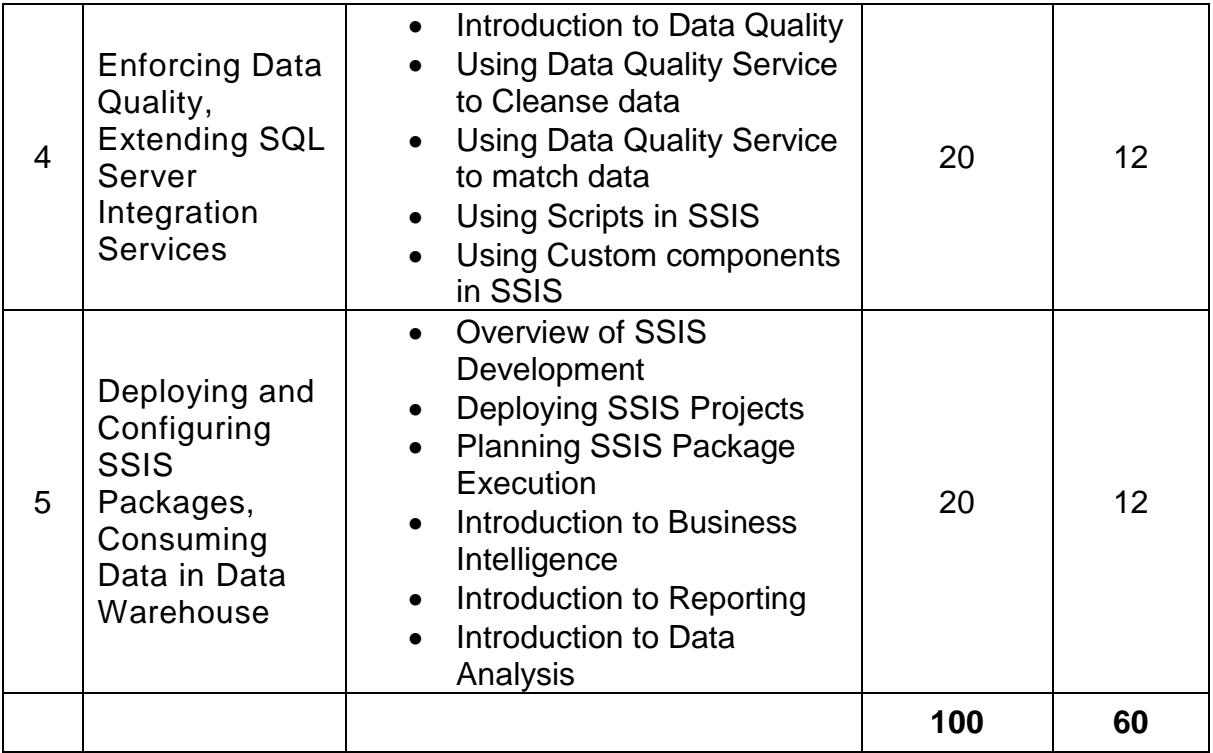

#### **Notes: For Lab Practice : Microsoft SQL Server 2012 or Higher version**

# **Reference Books:**

- (1) Implementing a Data Warehouse with Microsoft® SQL Server® 2012 Dejan Sarka Matija Lah Grega Jerkič
- (2) Building a Data Warehouse: With Examples in SQL Server Vincent Rainardi-Apress (2014)
- (3) Data mining Explained A manager's guide to customer centric business intelligence by
- (4) Data mining by Pieter Adriaans, Dolf Zantinge
- (5) Data warehousing in the real world A practical guide for business DSS by Sam Anahory,

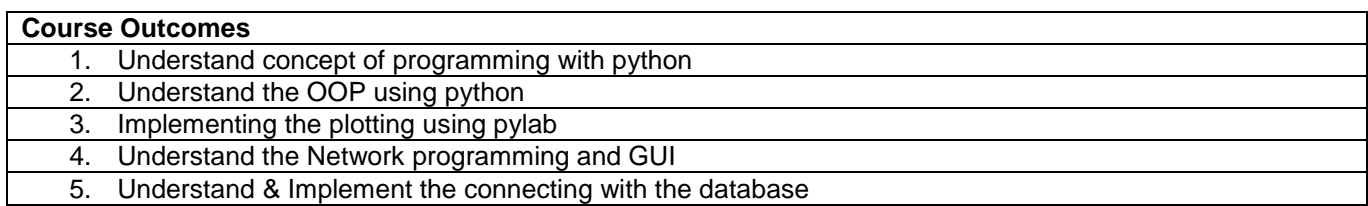

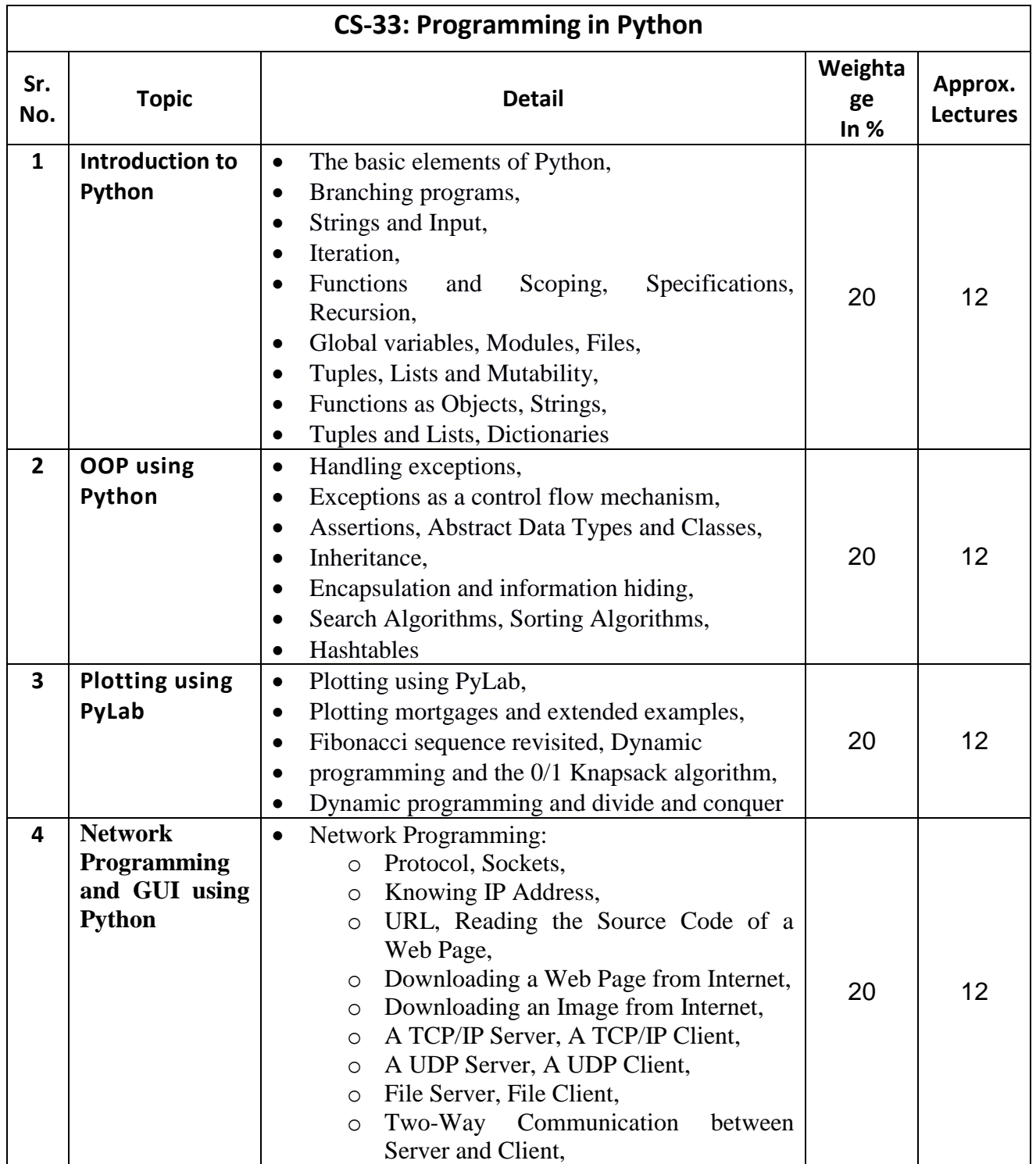

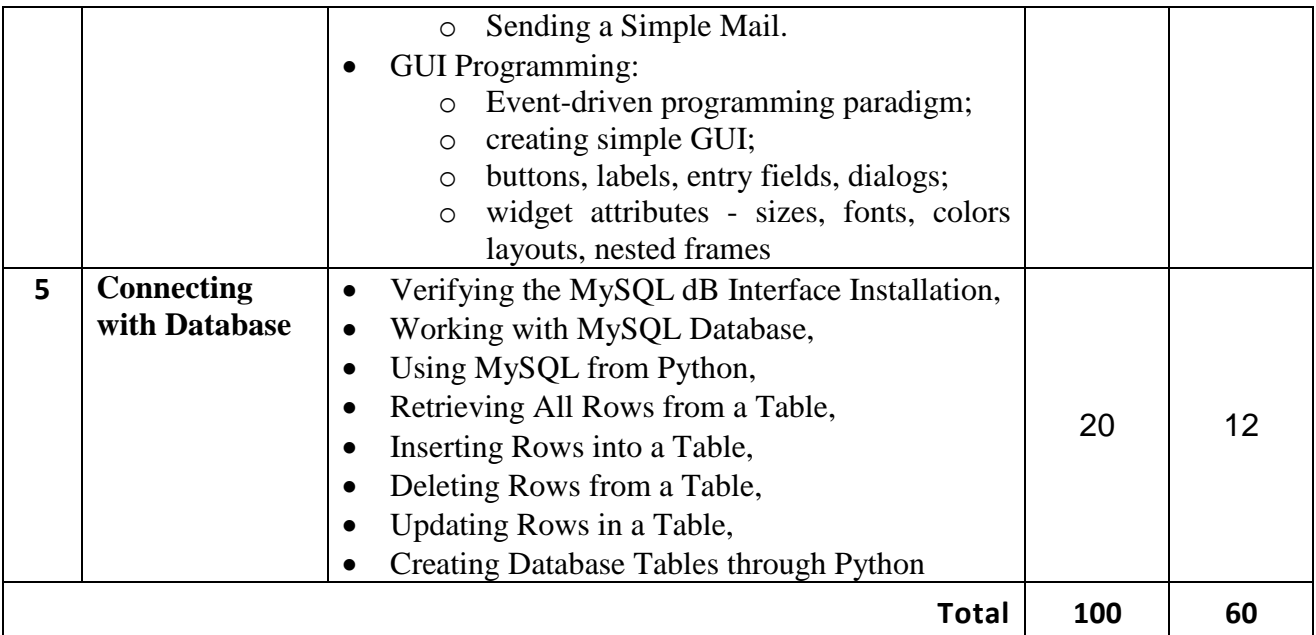

# **Reference Books:**

**1)** "Core Python Programming" by Dr. R. Nageswara Rao – 2017 Edition, Dreamtech Press **2)** John V Guttag. "Introduction to Computation and Programming Using Python", Prentice Hall of India

**3)** Robert Sedgewick, Kevin Wayne, Robert Dondero, Introduction to Programming in Python, Pearson

**4)** Wesley J Chun, Core Python Applications Programming, 3rd Edition.Pearson

**5)** Michael Bowles, Machine Leaning in Python, Esssential techniques for predictive analysis, Wiley

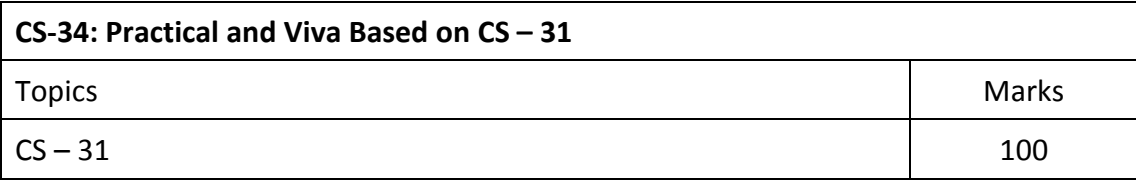

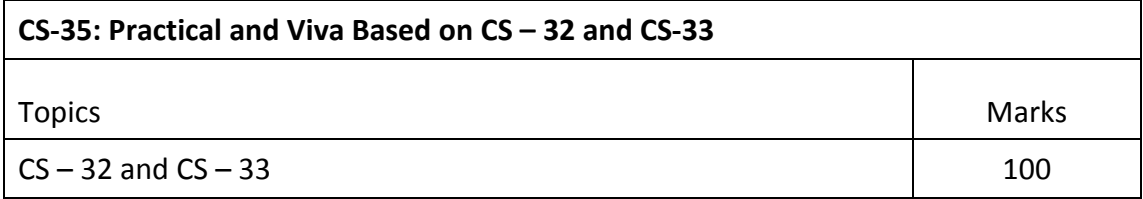

#### **Note:**

Practical examination may be arranged before or after theory exam.

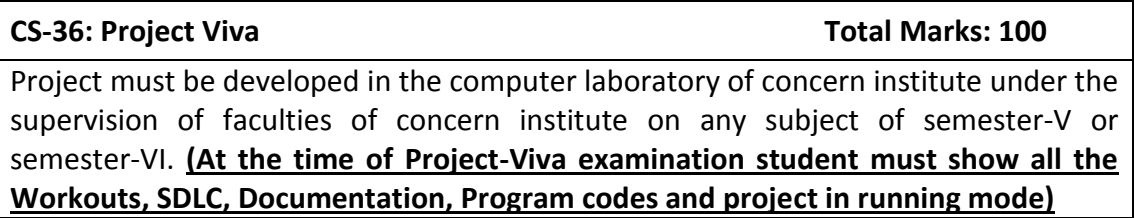

#### **Note:**

- Project must be submitted before two weeks of commencement of theory exam.
- Project viva examination may be arranged before or after theory exam.
- During the project viva examination project must be run.